Gefördert durch:

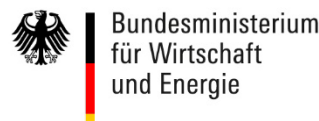

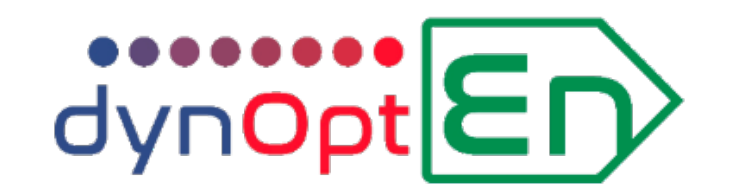

# Energiemanager und Wärmespeicher zur angebots- und bedarfsgerechten Zuschaltung von Energieträgern

22.06.2021

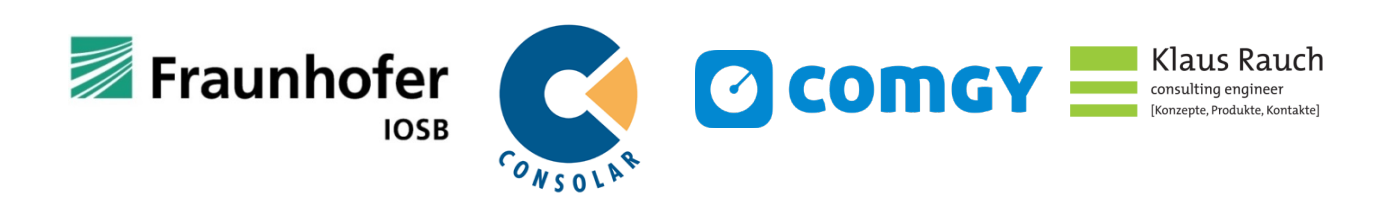

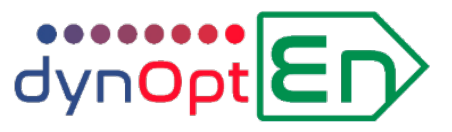

# **Motivation und Ziele**

# **Motivation**

Klimaneutralität bis 2035, um das deutsche CO<sub>2</sub>-Bugdet zum Erreichen des 1,5-Grad-Ziels nach dem Pariser Abkommen nicht zu überschreiten

- **Tendenz zu Multierzeugeranlagen mit hohem Anteil regenerativer Energien**
- **Bedarf an optimiertem und überwachtem Betrieb (Management + Monitoring)**

# **Projektziele:**

- **1. Energiemanager** zur angebots- und bedarfsgerechten Zuschaltung von Energieträgern in Liegenschaften.
- 2. Neue Generation von **hocheffizienten Mehrzonen-Schichtspeichern** für hohe Be-/Entladevolumenströme.

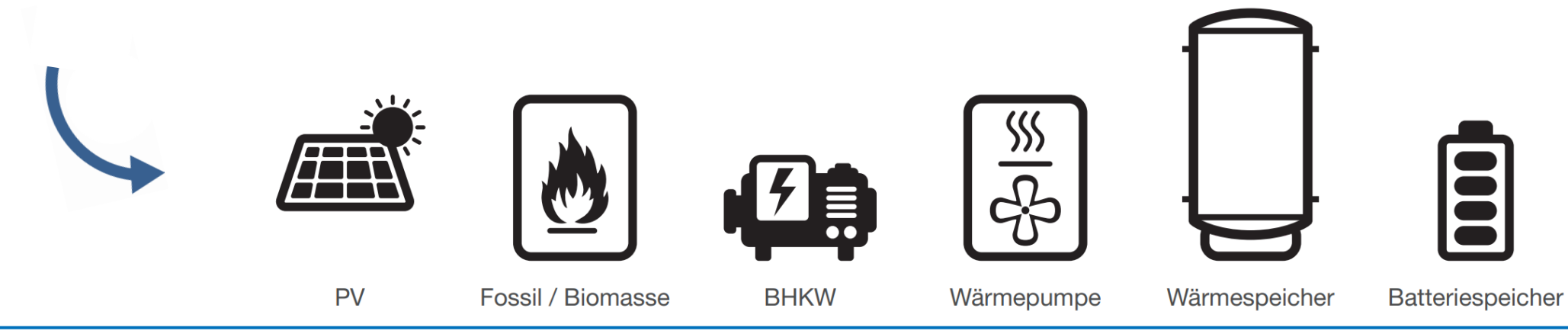

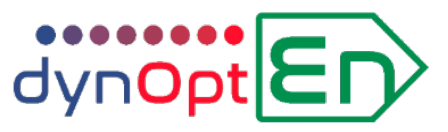

# **dynOpt Energiemanager – das Konzept**

#### **Energiemanagement von Wärme - /Kälteerzeugern mit zeitvariablem "Energiewert"**

- Lokal erzeugter Strom versus Netzbezug
- Variable  $CO<sub>2</sub>$ -Emissionen im Netz<br>Variabler Stromtarif
- 

#### **Optimierter Betrieb elektrischer Wärme -/ Kälteerzeuger (WP, BHKW) in Zusammenspiel mit:**

- PV-Stromproduktion
- Batteriespeicher
- Solar-Wärmeproduktion
- **Spitzenlastkessel**
- Wärmespeicher

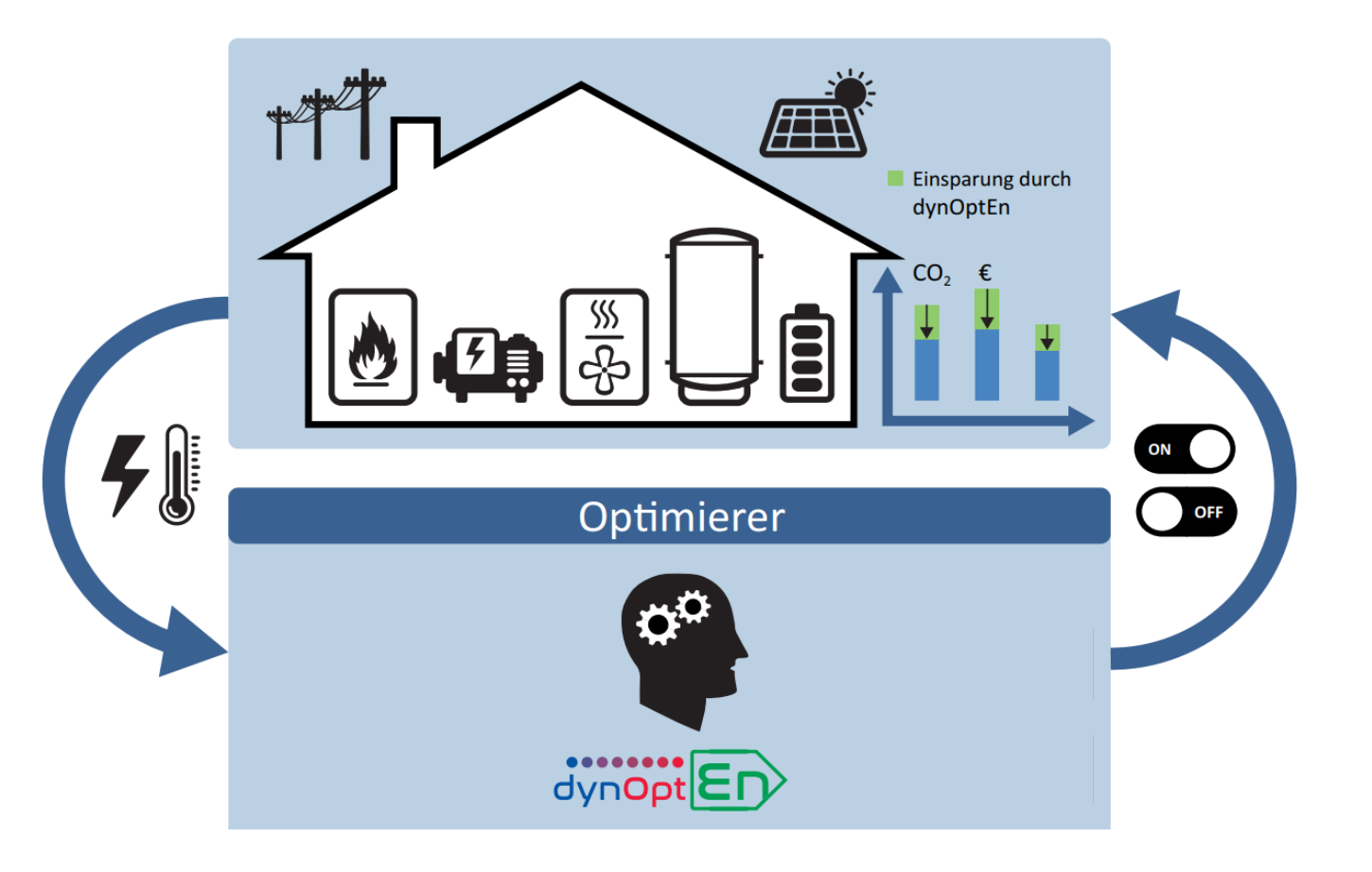

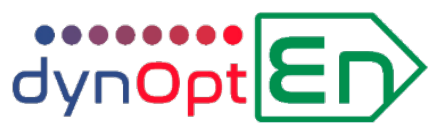

# **dynOpt Energiemanager – die Anforderungen**

### **Einfache Installation und Parametrisierung:**

- Selbstlernend
- Minimaler Bedarf an zusätzlicher Sensorik, Verwendung bereits vorhandener Messtechnik
- Datenschutz: keine Detaildaten der Haushalte

### **Reglerübergreifend - fabrikatunabhängig:**

- Nur zusätzlich Betriebsanforderung, Regler der Wärmeerzeuger arbeiten weiter
- Reduzierte und standardisierte Schnittstellen (z. B. unabh. von Wechselrichterfabrikat)

## **Monitoring:**

- Monitoring-Portal, einfache Konfiguration
- Integrierte Effizienzüberwachung
- Kommunikation mit externen Datenbanken möglich

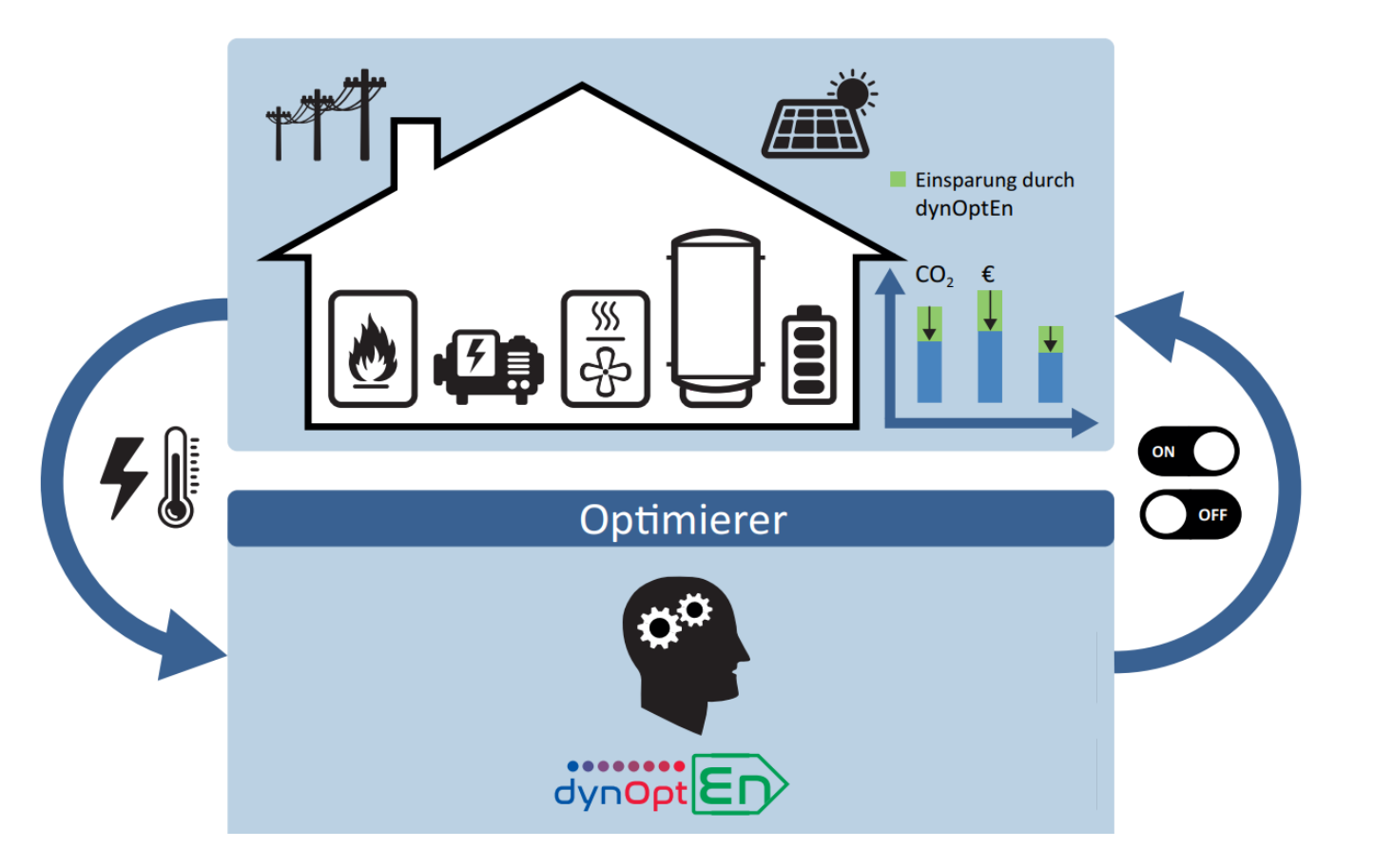

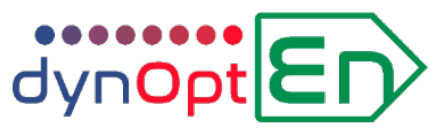

# **dynOpt Energiemanager – Verbrauchsprädiktion**

### **Konzept Prädiktion**

- Zuordnung des gemessenen Strombedarfs einer Matrix von Einflussparametern
- Laufende Aktualisierung (Lernen)
- Einstrahlung und Außentemperatur: aktuell und Prognose aus Internet
- Aus prognostiziertem Parametersatz => Strombedarf
- Aktive und passive Solarwärmegewinne werden ohne spezielle Erfassung (Zähler) in Prognose berücksichtigt

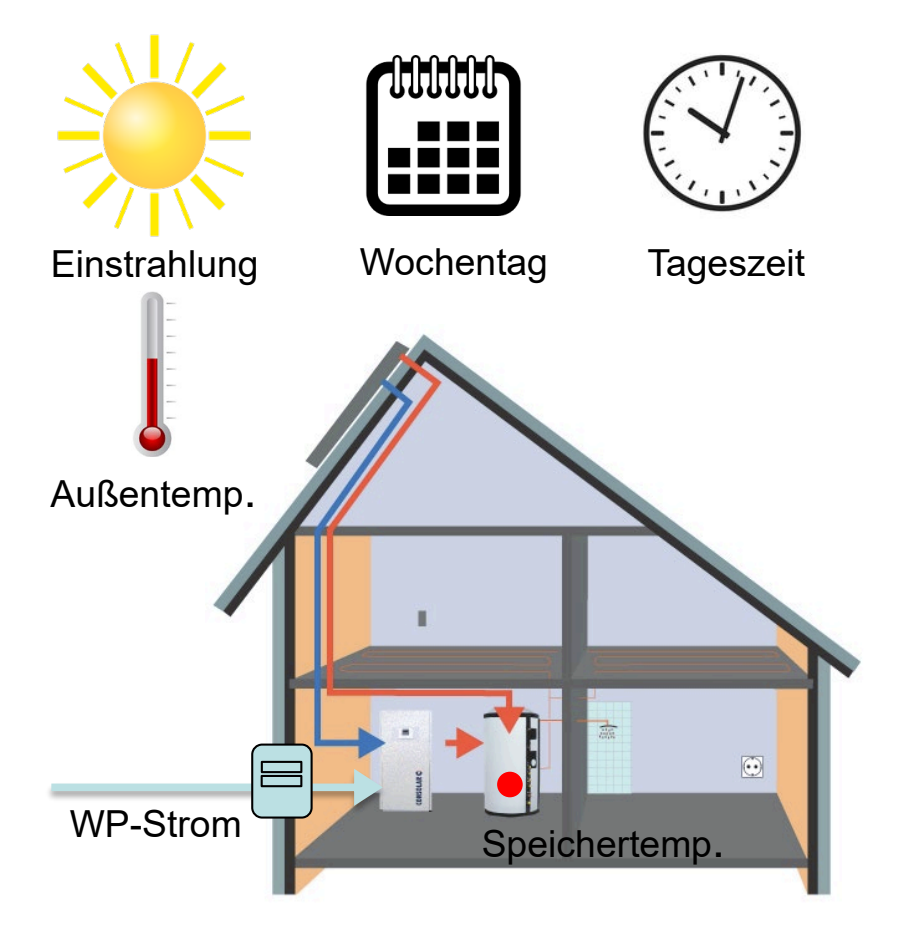

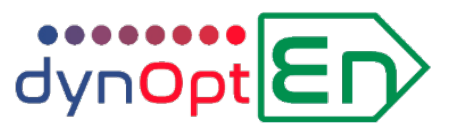

# **Web-basierte Architektur**

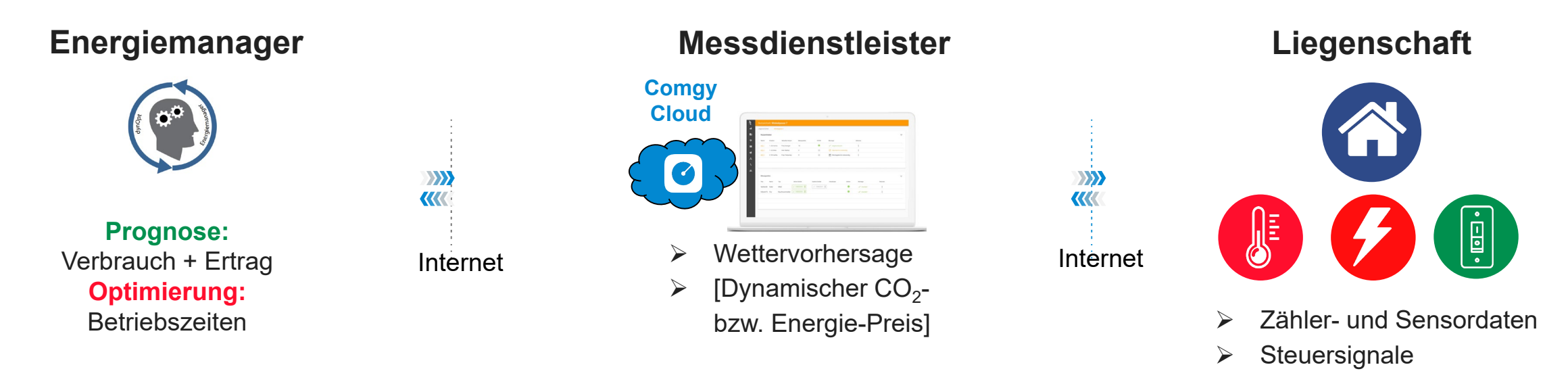

# **Ablauf der Optimierung (zyklisch alle 15 Minuten)**

- Messdienstleister ruft Messdaten aus Liegenschaft sowie Wettervorhersage ab
- Daten werden an Energiemanager zur Optimierung übergeben
- Optimierungs-Ergebnis wird an Messdienstleister zurück geliefert
- Automatische Schaltung der Energieerzeuger

![](_page_6_Picture_0.jpeg)

# **dynOpt Wärmespeicher für Energiemanagement**

### **Ziel: Speicher für große Leistungen/Durchflüsse**

- Bedarf bei Wärmepumpen: Vermischungsfreie Trennung von Warmwasser- und Heizungsbereich
- Einsatz v. a. im Mehrfamilenhaus

#### **Konzeptbasis: Modularer Pufferspeicher**

- Kompakt, wenig Platzbedarf
- Einbringung in Bestandsgebäude

### **Herausforderung:**

- Gleichmäßige Be- und Entladung über mehrere Module
- Vermischungsfreie Einspeisung durch Schlitze

![](_page_6_Picture_11.jpeg)

![](_page_7_Picture_0.jpeg)

### www.dynopt.de

Gefördert durch:

![](_page_7_Picture_3.jpeg)

Bundesministerium für Wirtschaft und Energie

#### **Fraunhofer-Institut IOSB**

Dr. Thomas Bernard Fraunhoferstr. 1 76131 Karlsruhe Tel. +49 721-6091-360 Mail thomas.bernard@iosb.fraunhofer.de Web www.iosb.fraunhofer.de/MRD

#### **Consolar GmbH**

Consolar Solare Energiesysteme GmbH Gewerbestraße 7 79539 Lörrach Tel. +49 30 5490 670 0 Mail ulrich.leibfried@consolar.de Web https://www.consolar.de

#### **Comgy GmbH**

Simon Stürtz Köpenicker Straße 154A Aufgang D, 3. OG 10997 Berlin Tel. +49 30 5490 670 0 Mail info@comgy.io Web https://comgy.io

![](_page_7_Picture_11.jpeg)

![](_page_7_Picture_12.jpeg)

![](_page_7_Picture_13.jpeg)